# **Randomized Block Design (RBD)**

*Assumptions:*1. The samples from the populations under consideration are independent within each block.

- 2. The populations under consideration are normally distributed.
- 3. The standard deviations of the populations under consideration are equal; that is they are all the same value,  $\sigma$ .

#### *Checking the assumptions*

- *Assumption 1:* Be sure that the samples were taken independently of one another.
- *Assumption 2:* Construct side-by-side boxplots or Normal Q-Q plots by treatment to assess normality.
- *Assumption 3:* Construct side-by-side boxplots by treatment or perform Levene's test for homogeneity of variances to assess equality of variances (equal spreads).

## *RBD ANOVA Identity*

$$
SSTo = SSTr + SSBl + SSE
$$

## *One-Way ANOVA Sums of Squares*

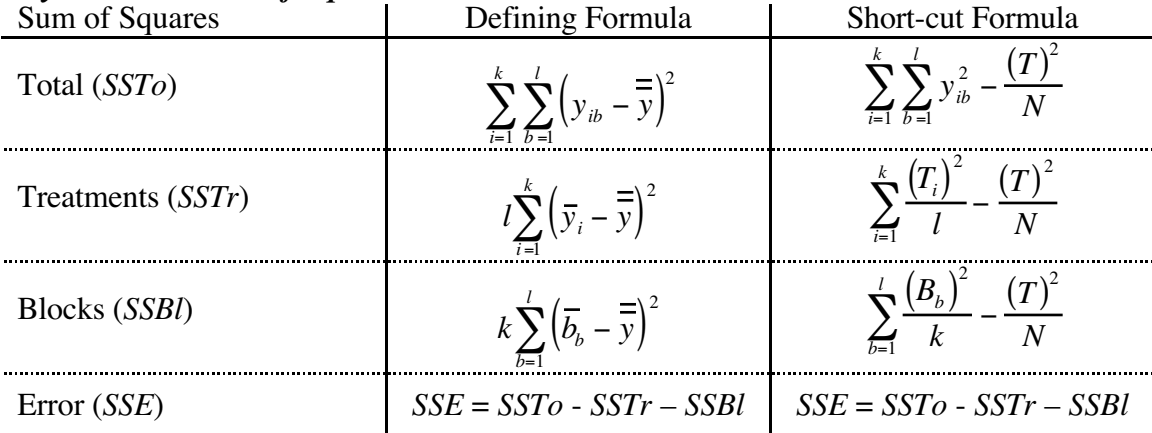

 $y_{ib}$  = sample observation from treatment *i* in block *b* (*b* = 1, 2,…, *l* and *i* = 1, 2,…, *k*)

 $N =$  total number of pieces of data (overall size of combined samples)  $[N = kl]$ 

 $T_i$  = total sum of sample data from treatment *i* 

- $B_b$  = total sum of sample data from block *b*
- $\overline{y}_i$  = mean of sample data from treatment *i*
- $\overline{b}_b$  = mean of sample data from block *b*

 $\hat{T}$  = total sum of all *N* pieces of data (overall sum / grand total)

## **Post Hoc Multiple Comparisons** *(when ANOVA determines the means might be different)*

# *The Tukey-Kramer Studentized Range Method (Tukey's W)*

- *Step 2:* Find  $q_{(k,df)}$ , where *k* is the number of treatments, and  $df = (k 1)(l 1)$ . Use Table VIII on page 692 to obtain the value.
- *Step 3:* Obtain the margin(s) of error of the confidence interval for  $\mu_i \mu_j$ :

$$
W = q_{(k,df_{Error})} \sqrt{\frac{MSE}{l}}
$$

#### *One-Way ANOVA Testing Procedure*

- *Step 0:* Check the assumptions.
- *Step 1:* State the null and alternative hypotheses.

*Null H*<sub>0</sub>:  $\mu_1 = \mu_2 = \cdots = \mu_k$ *H<sub>a</sub>*: *Not all means are equal.* 

- *Step 2:* Decide on the significance level, α.  $\alpha =$
- *Step 3:* Determine the critical value and rejection region.

|                                                                | <b>Classical Approach</b>                          | P-value Approach              |
|----------------------------------------------------------------|----------------------------------------------------|-------------------------------|
| Critical Value:                                                | $F_{\alpha \, (df_1 = k-1, df_2 = (k-1)(l-1))}$    | N/A                           |
| Rejection Region:                                              | $F \geq F_{\alpha\{(df_1=k-1, df_2=(k-1)(l-1))\}}$ | <i>p</i> -value $\leq \alpha$ |
| <b><i>Note:</i></b> $df_1 = k - 1$ and $df_2 = (k - 1)(l - 1)$ |                                                    |                               |

*Step 4:* Construct the one-way ANOVA table.

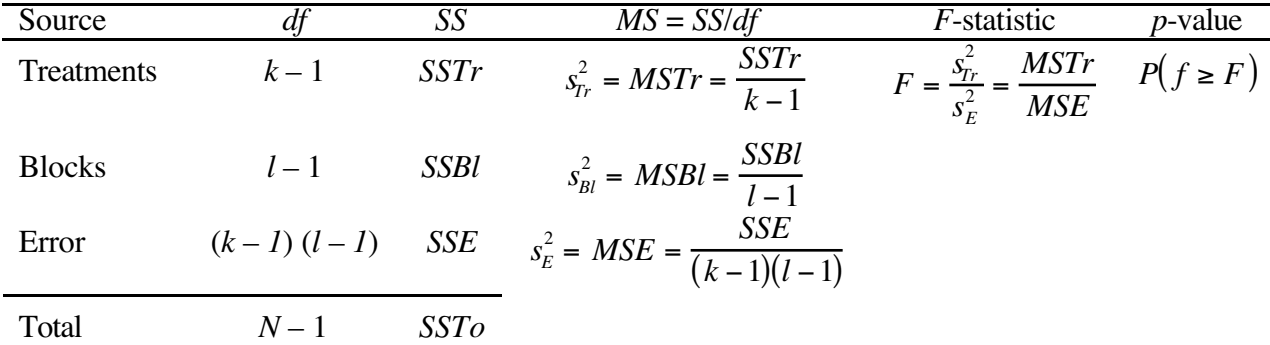

*Note:* For the computation of the *p*-value,  $df_1 = k - 1$  and  $df_2 = (k - 1)(l - 1)$ .

- *Step 5:* Make your decision. If the value of the test statistic, *F*, falls in the rejection region or if *p*-value  $\leq \alpha$ , then reject  $H_0$ ; otherwise, fail to reject  $H_0$ .
- *Step 6:* State the conclusion in words.

Reject  $H_0$ : "At the  $\alpha =$  level of significance, there is enough evidence to conclude that  $(H_a \text{ in words})."$ 

Fail to Reject  $H_0$ : "At the  $\alpha =$  \_\_\_\_ level of significance, there is not enough evidence to conclude that  $(H_a \text{ in words})$ ."